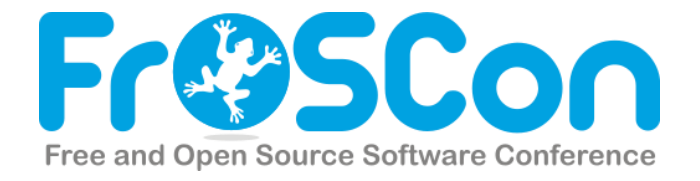

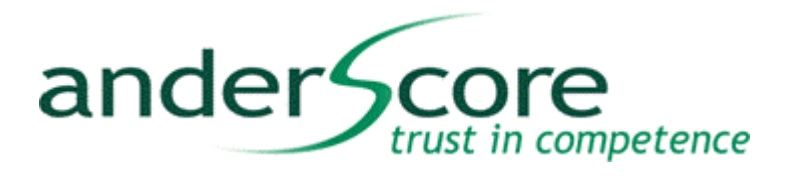

# **Back to Basics Wissenswertes aus java.lang.\***

**Christian Robert Christian Robert anderScore GmbH** Senior Software Engineer **Frankenwerft 35** christian.robert@anderscore.com 50667 Köln

www.anderScore.com

#### **Christian Robert**

- Senior Software Engineer
- Seit über 10 Jahren Entwicklung im e-Commerce und Consulting-Umfeld
- Schwerpunkt auf Entwicklung von pragmatischen Architekturkonzepten

## **anderScore GmbH**

- **Projektorientierte Entwicklung von** Individualsoftware
- Agiles Vorgehen, kurze Zyklen, qualitativ hochwertige Ergebnisse

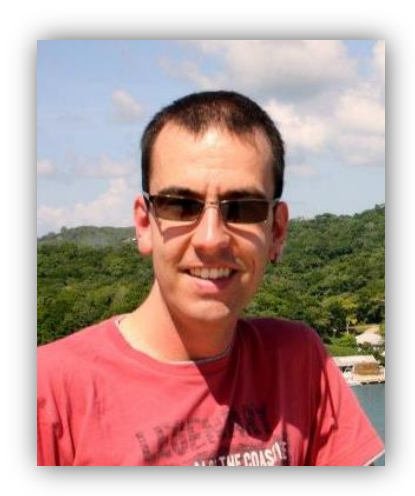

competence

ander<sup>4</sup>

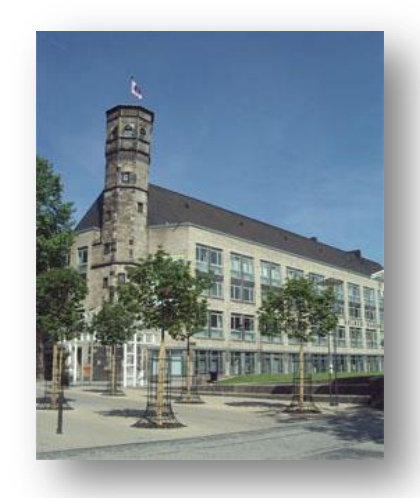

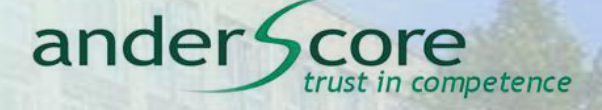

## **Christian Robert**

- Senior Software Epgineer
- Seit über 10 Jahren Entwicklung
	- im e-Commerce und Consultation of Consultation
- $\bullet$  Schwerpunkt auf Entwicklung von Entwicklung von Entwicklung von Entwicklung von Entwicklung von Entwicklung von Entwicklung von Entwicklung von Entwicklung von Entwicklung von Entwicklung von Entwicklung von Entwickl pragmati $\mathbf{A}$   $\mathbf{A}$   $\mathbf{B}$   $\mathbf{C}$   $\mathbf{V}$   $\mathbf{V}$

# anderSd

Projektor**ientierte Entwicklung von Entwicklung von Entwicklung von Entwicklung von Entwicklung von Entwicklung von Entwicklung von Entwicklung von Entwicklung von Entwicklung von Entwicklung von Entwicklung von Entwicklun** Individual

• Agiles Vo qualitativ

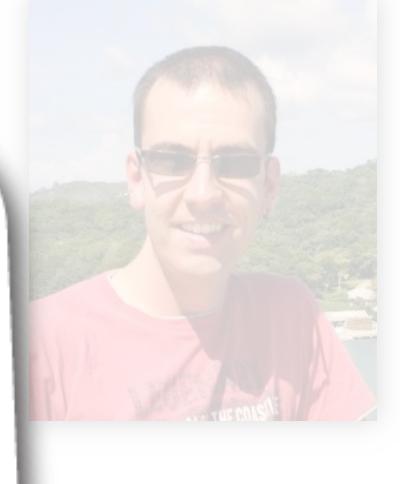

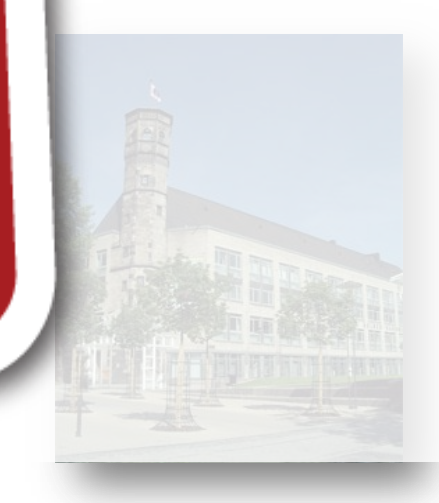

#### **Agenda**

- 1. Speicherverwaltung
- 2. java.lang.management.\*
- 3. java.lang.Runtime#exec und java.lang.Process
- 4. java.lang.ThreadLocal
- 5. java.lang.ref.Reference
- 6. java.lang.Object#finalize

ander<sup>®</sup>

competence

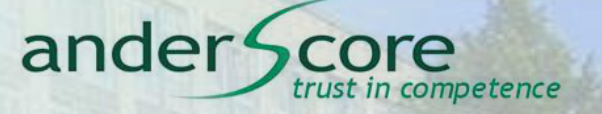

#### **JAVA VIRTUAL MACHINE Speicherverwaltung**

anderScore GmbH ● Frankenwerft 35 ● 50667 Köln Christian Robert

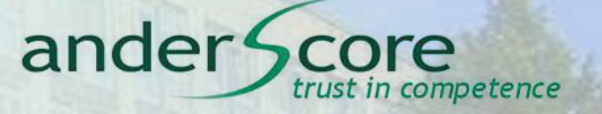

#### **java.lang.OutOfMemoryError und manuelle Garbage Collection**

anderScore GmbH ● Frankenwerft 35 ● 50667 Köln Christian Robert

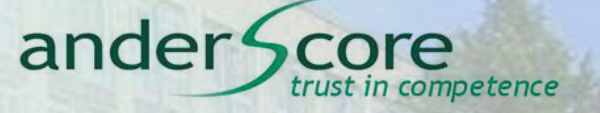

#### **java.lang.OutOfMemoryError**

```
01 public void foo() {
02 try {
03 this.doExpensiveOperation();
04 } catch(OutOfMemoryError e) {
05 System.gc();
06 this.doExpensiveOperation();
07 }
08 }
```
*"Calling the gc method suggests that the Java Virtual Machine expend effort toward recycling unused objects […] When control returns […], the Java Virtual Machine has made a best effort to reclaim space from all discarded objects."* 

*-- Javadoc java.lang.Runtime*

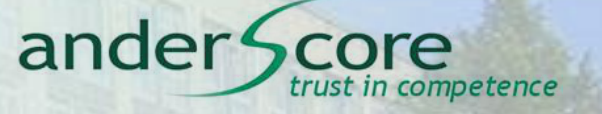

#### **java.lang.OutOfMemoryError**

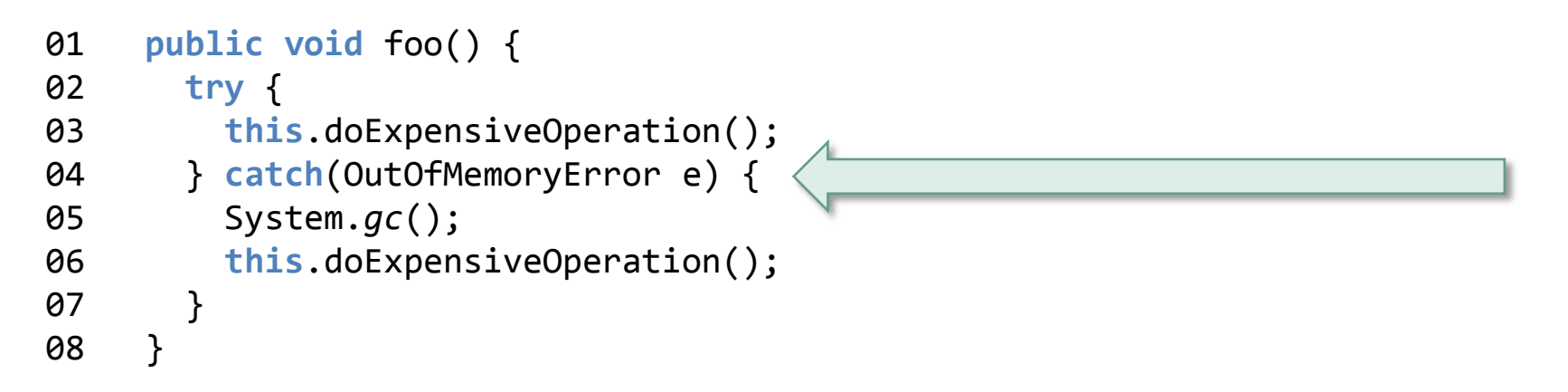

*"Thrown when the Java Virtual Machine cannot allocate an object because it is out of memory, and no more memory could be made available by the garbage collector."* 

*-- Javadoc java.lang.OutOfMemoryError*

*"An Error is a subclass of Throwable that indicates serious problems that a reasonable application should not try to catch."* 

*-- Javadoc java.lang.Error*

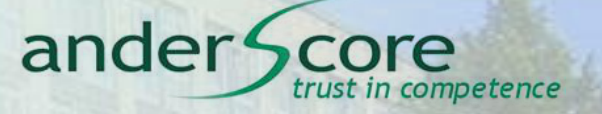

## **java.lang.OutOfMemoryError PermGen Space / Metaspace**

#### **OutOfMemoryError: PermGen Space**

java.lang.OutOfMemoryError: PermGen space at java.lang.ClassLoader.defineClass1(Native Method) at java.lang.ClassLoader.defineClassCond(ClassLoader.java:632) at java.lang.ClassLoader.defineClass(ClassLoader.java:616) at java.security.SecureClassLoader.defineClass(SecureClassLoader.java:1 at java.net.URLClassLoader.defineClass(URLClassLoader.java:283) at java.net.URLClassLoader.access\$000(URLClassLoader.java:58) at java.net.URLClassLoader\$1.run(URLClassLoader.java:197) at java.security.AccessController.doPrivileged(Native Method) at java.net.URLClassLoader.findClass(URLClassLoader.java:190) at org.codehaus.plexus.compiler.javac.IsolatedClassLoader.loadClass(Iso at com.sun.tools.javac.comp.Annotate.<init>(Annotate.java:52) at com.sun.tools.javac.comp.Annotate.instance(Annotate.java:36) at com.sun.tools.javac.jvm.ClassReader.<init>(ClassReader.java:215) at com.sun.tools.javac.jvm.ClassReader.instance(ClassReader.java:168) at com.sun.tools.javac.main.JavaCompiler.<init>(JavaCompiler.java:293) at com.sun.tools.javac.main.JavaCompiler.instance(JavaCompiler.java:72) at com.sun.tools.javac.main.Main.compile(Main.java:340) at com.sun.tools.javac.main.Main.compile(Main.java:279) at com.sun.tools.javac.main.Main.compile(Main.java:270) at com.sun.tools.javac.Main.compile(Main.java:87) at sun.reflect.NativeMethodAccessorImpl.invoke0(Native Method) at sun.reflect.NativeMethodAccessorImpl.invoke(NativeMethodAccessorImpl at sun.reflect.DelegatingMethodAccessorImpl.invoke(DelegatingMethodAcce at java.lang.reflect.Method.invoke(Method.java:597) at org.codehaus.plexus.compiler.javac.JavacCompiler.compileInProcess(Ja at org.codehaus.plexus.compiler.javac.JavacCompiler.compile(JavacCompil at org.apache.maven.plugin.AbstractCompilerMojo.execute(AbstractCompile at org.apache.maven.plugin.CompilerMojo.execute(CompilerMojo.java:114) at org.apache.maven.plugin.DefaultPluginManager.executeMojo(DefaultPlug

ander Score

in competence

#### **OutOfMemoryError: PermGen Space**

java.lang.OutOfMemoryError: PermGen space

at java.lang.ClassLoader.defineClass1(Native Method)

at java.lang.ClassLoader.defineClassCond(ClassLoader.java:632)

at java.lang.ClassLoader.defineClass(ClassLoader.java:616)

at java.security.SecureClassLoader.defineClass(SecureClassLoader.java:1)

ander

at java.net.URLClassLoader.defineClass(URLClassLoader.java:283)

#### Solution is:

It needs to increase the memory by making changes in catalina.sh file.

#### **Follow the following steps:**

1) vi /usr/local/jakarta/tomcat/bin/catalina.sh

2) Add following line into the catalina.sh file.

JAVA\_OPTS="-Djava.awt.headless=true -Dfile.encoding=UTF-8  $-Xmx1024m$ -XX:NewSize=256m -server -Xms512m -XX:MaxNewSize=256m -XX:PermSize=256m -XX:MaxPermSize=256m -XX:+DisableExplicitGC"

at com.sun.tools.javac.Main.compile(Main.java:87)

at sun.reflect.NativeMethodAccessorImpl.invoke0(Native Method)

at sun.reflect.NativeMethodAccessorImpl.invoke(NativeMethodAccessorImpl

- at sun.reflect.DelegatingMethodAccessorImpl.invoke(DelegatingMethodAcce
- at java.lang.reflect.Method.invoke(Method.java:597)

at org.codehaus.plexus.compiler.javac.JavacCompiler.compileInProcess(Ja

at org.codehaus.plexus.compiler.javac.JavacCompiler.compile(JavacCompil

at org.apache.maven.plugin.AbstractCompilerMojo.execute(AbstractCompile

at org.apache.maven.plugin.CompilerMojo.execute(CompilerMojo.java:114)

at org.apache.maven.plugin.DefaultPluginManager.executeMojo(DefaultPlug

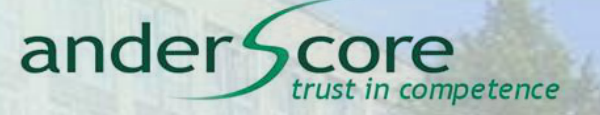

#### **Java Virtual Machine - Speicher**

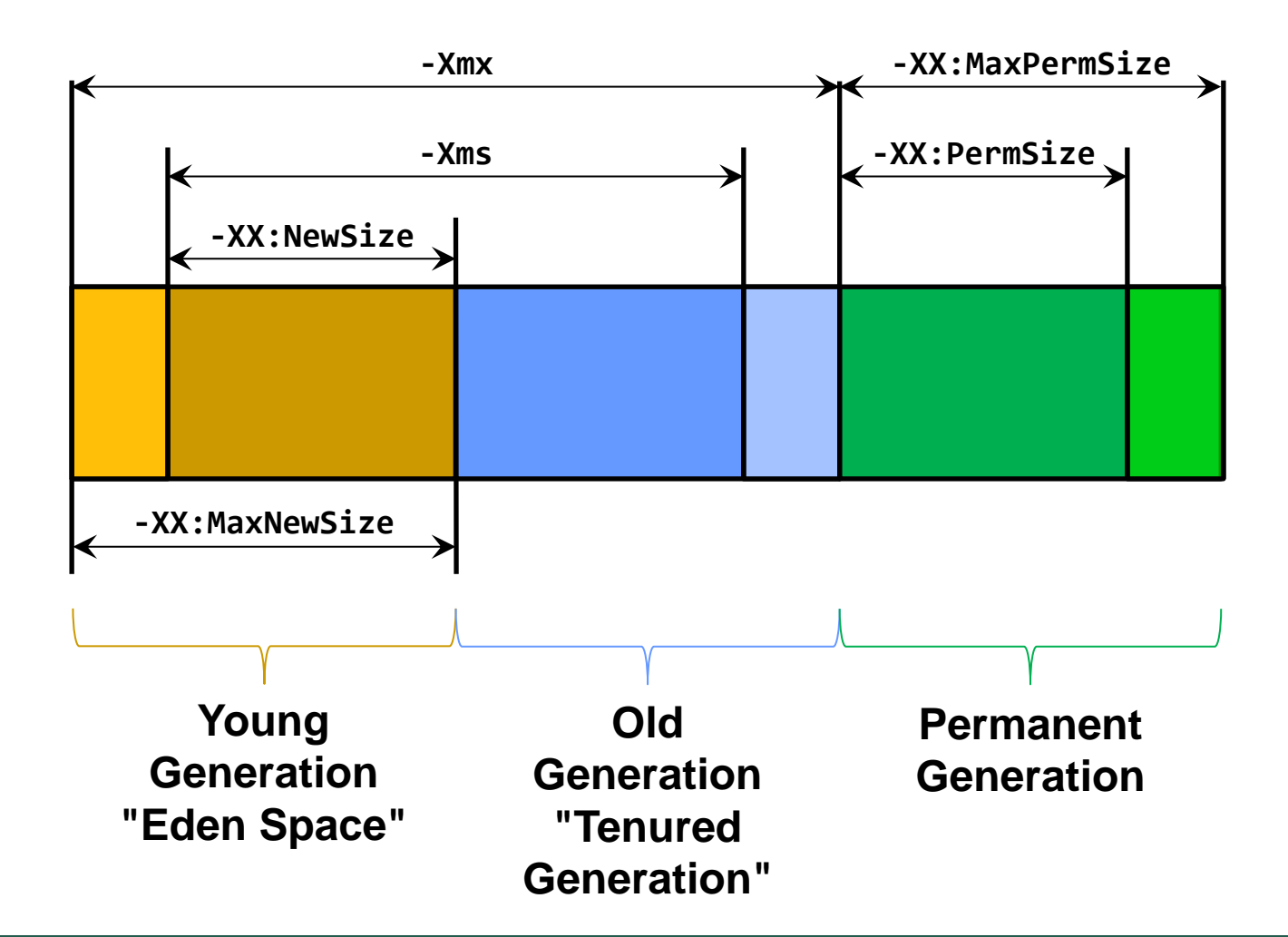

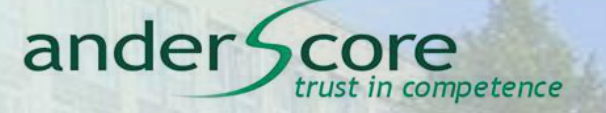

#### **Java Virtual Machine - Speicher - Java 8**

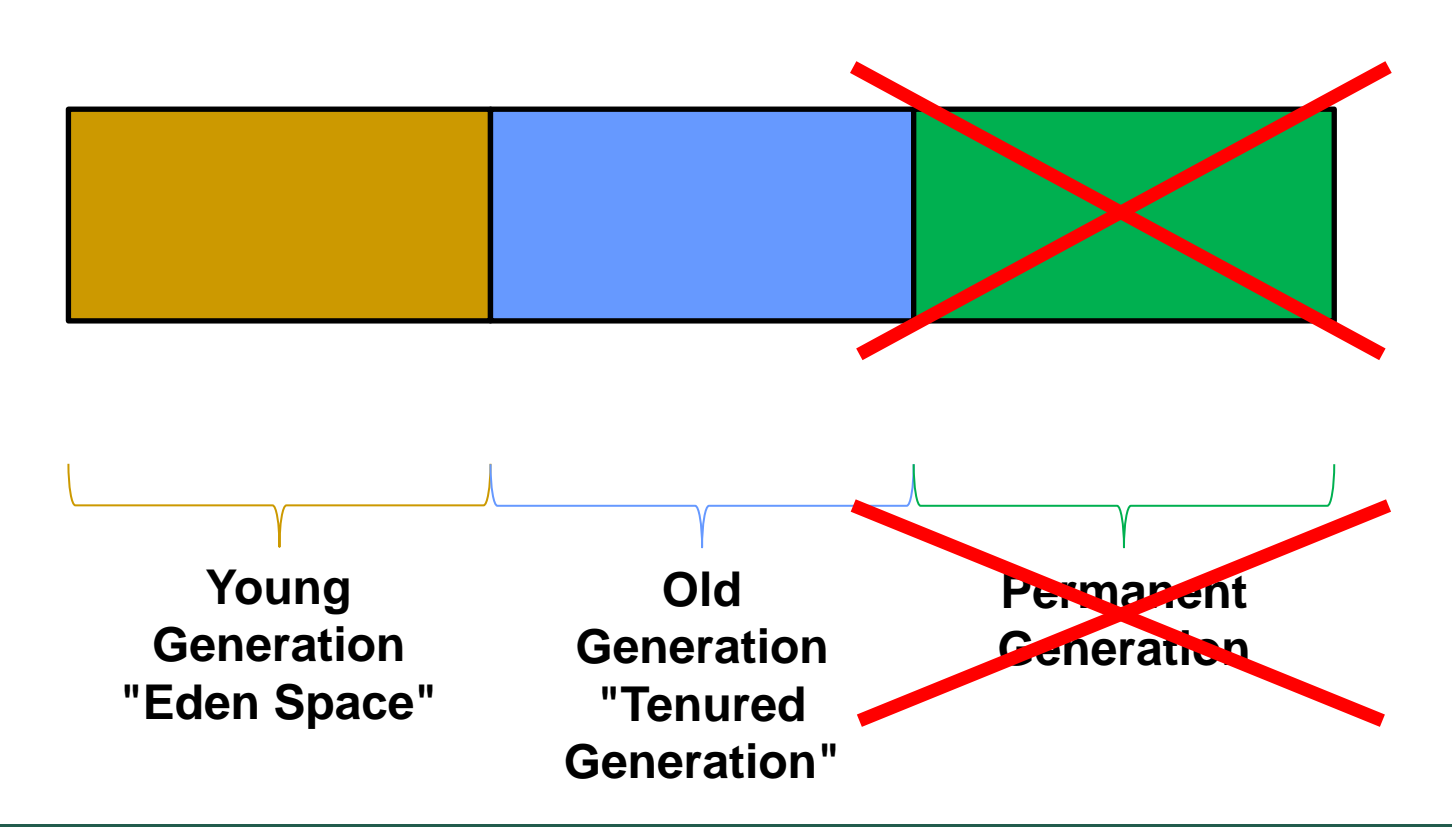

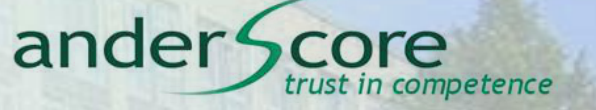

#### **Java Virtual Machine - Speicher - Java 8**

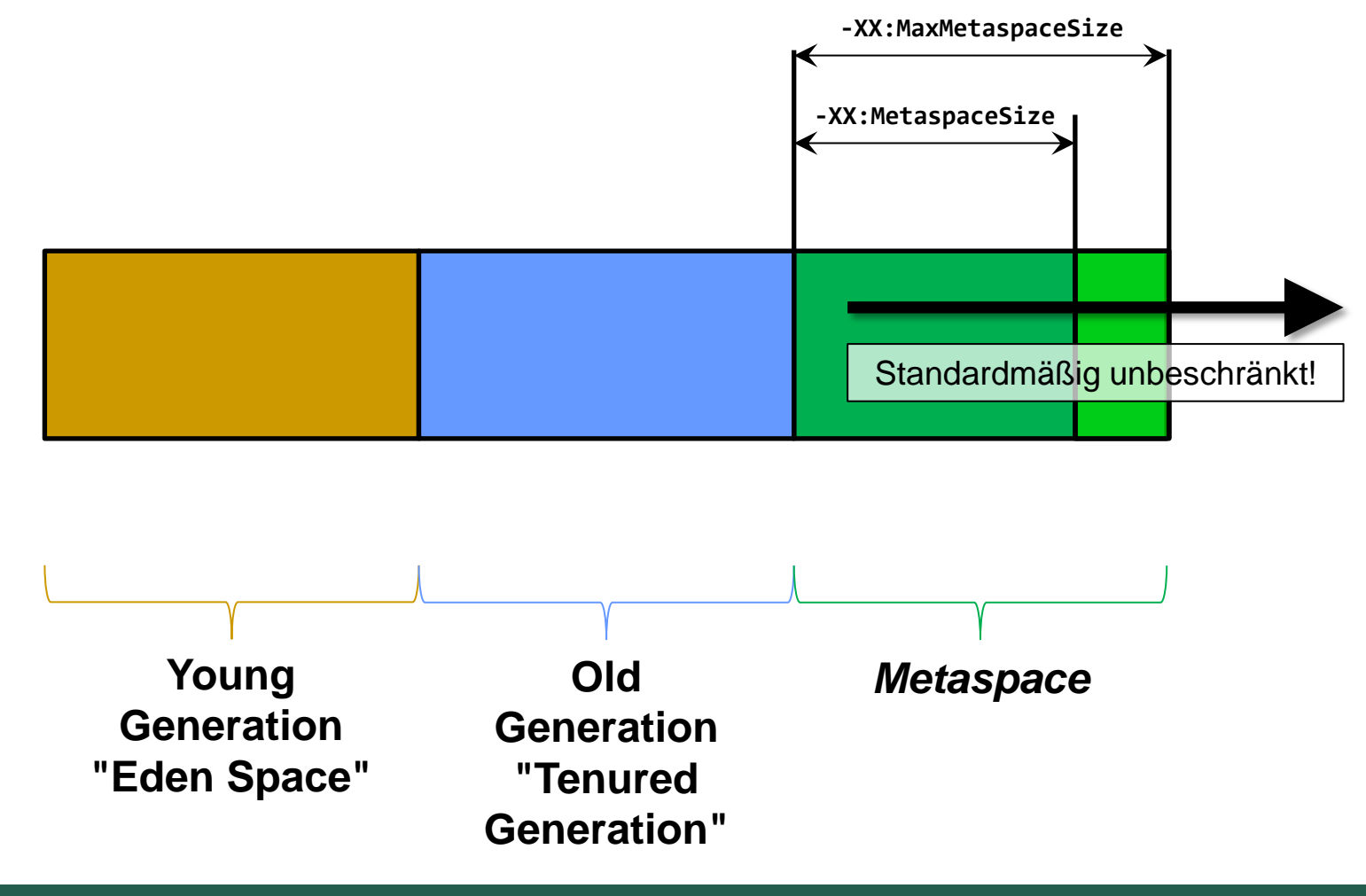

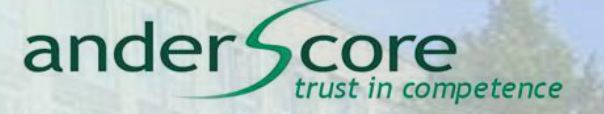

#### **java.lang.management.\***

anderScore GmbH ● Frankenwerft 35 ● 50667 Köln Christian Robert

### **Informationen direkt aus der VM**

#### **java.lang.management.ManagementFactory**

- 1: ClassLoadingMXBean
- 1: MemoryMXBean
- 1: ThreadMXBean
- 1: RuntimeMXBean
- 1: OperatingSystemMXBean
- 1: PlattformLoggingMXBean
- 0..1: CompilationMXBean
- 1..n: GarbageCollectorMXBean
- 1..n: MemoryManagerMXBean
- 1..n: MemoryPoolMXBean
- 1..n: BufferPoolMXBean

ander

ompetence

#### **Informationen direkt aus der VM**

**java.lang.management.MemoryMXBean** Beispielinhalt

```
01 public class MemoryMXBeanDemo {
92
03 public static void main(String[] args) {
04 MemoryMXBean bean = ManagementFactory.getMemoryMXBean();
05 System.out.println("Heap:\n" + bean.getHeapMemoryUsage());
06 }
07
08 }
```
Heap:  $init = 16777216(16384K)$  used = 386632(377K) committed = 16252928(15872K) max = 259522560(253440K) ander<sup>®</sup>

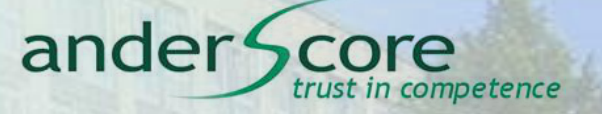

anderScore GmbH ● Frankenwerft 35 ● 50667 Köln Christian Robert

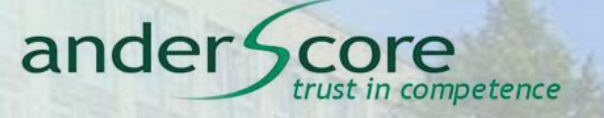

```
01 public void uploadContent(byte[] content,
02 String fileName) throws IOException {
03
04 File uploadedFile = uploadContentToFile(content, fileName);
05 
06 Runtime.getRuntime().exec(new String[] {
07 "chown",
08 "test:test",
09 uploadedFile.getAbsolutePath()
10 });
11 
12 }
```
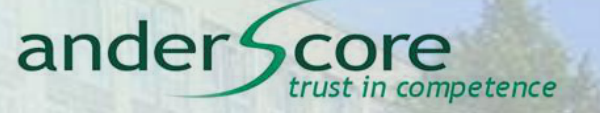

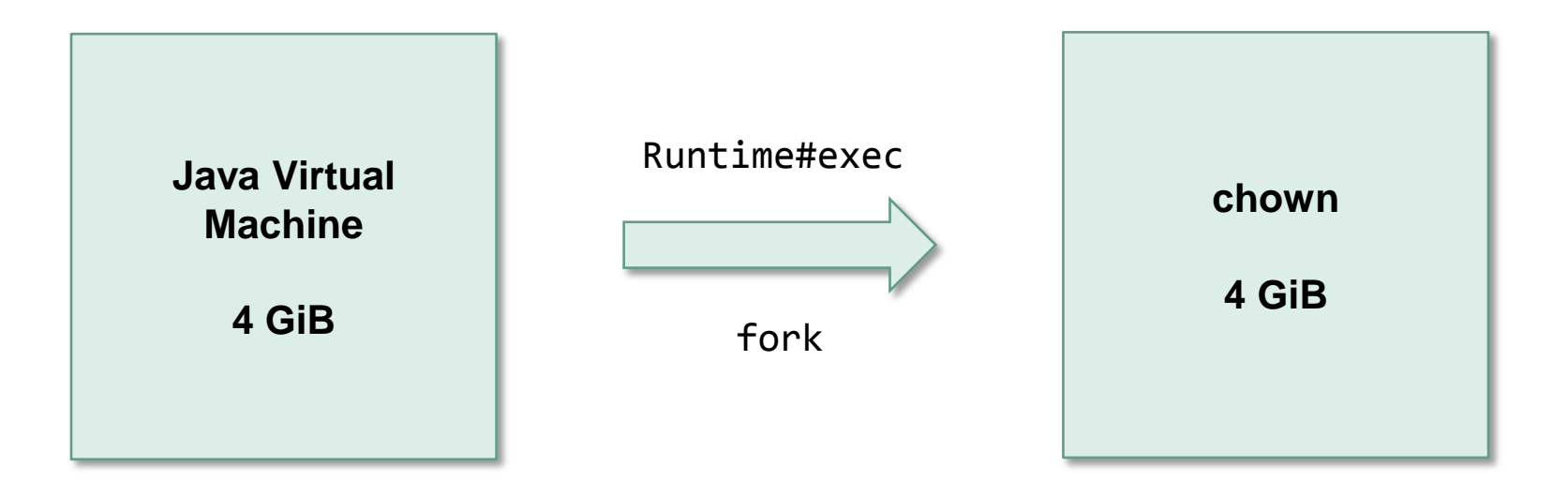

*"The fork operation creates a separate address space for the child. The child process has an exact copy of all the memory segments of the parent process, though if copy-on-write semantics are implemented actual physical memory may not be assigned"*

*-- http://en.wikipedia.org/wiki/Fork\_(operating\_system)*

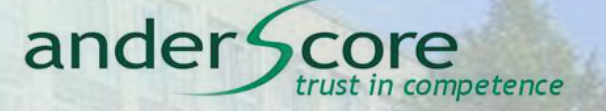

- bis Java 6: fork
- Java 7 / Java 8: fork / vfork

*"[...] we are currently using vfork() on Linux and fork() on other Unix systems [...]"*

*-- OpenJDK 7: UNIXProcess\_md.c*

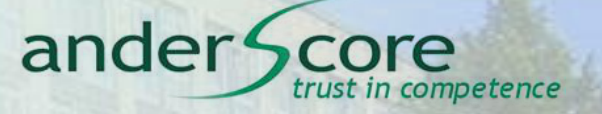

# **java.lang.Runtime#exec Ein-/Ausgabe**

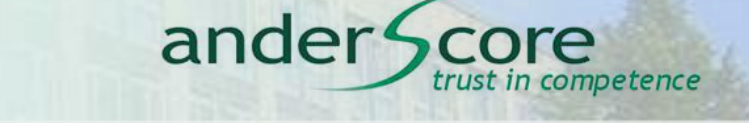

```
01 public static void main(String[] args) throws Exception {
02 
03 Process process = Runtime.getRuntime().exec(
04 new String[] {
05 "/bin/foo" // Liefert viel Output an stdout
06 }
07 );
08 
09 process.waitFor();
10 
11 }
```
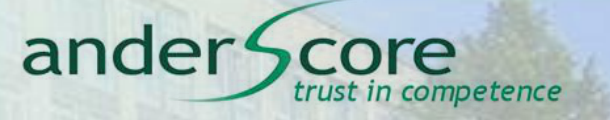

*"All its standard I/O (i.e. stdin, stdout, stderr) operations will be redirected to the parent process, where they can be accessed via the streams obtained using the methods getOutputStream(), getInputStream(), and getErrorStream().* 

*[…]* 

*Failure to promptly write the input stream or read the output stream of the subprocess may cause the subprocess to block, or even deadlock."* 

*-- Javadoc java.lang.Runtime*

```
01 Process process = Runtime.getRuntime().exec(
02 new String[] {
03 "/bin/foo" // Liefert viel Output an stdout
04 }
05 );
06 
07 try(InputStream stdout = process.getInputStream()) {
08 for(int data = stdout.read(); data > -1; data = stdout.read()) {
09 doSomething(data);
10 }
11 }
12 
13 process.waitFor();
                                       Hier nur Behandlung von stdout
                                            Was ist mit stderr?
```
ander<sup>®</sup>

competence

```
01 ProcessBuilder processBuilder = new ProcessBuilder(
02 "/bin/foo" // Liefert viel Output an stdout
03 );
04 processBuilder.redirectErrorStream(true);
05 Process process = processBuilder.start();
06 
07 try(InputStream stdout = process.getInputStream()) {
08 for(int data = stdout.read(); data > -1; data = stdout.read()) {
09 doSomething(data);
10 }
11 }
12
13 process.waitFor();
```
ander<sup>®</sup>

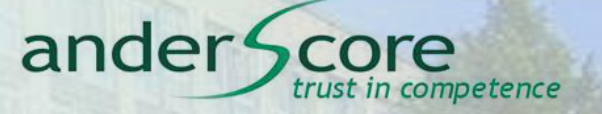

## **java.lang.ThreadLocal**

anderScore GmbH ● Frankenwerft 35 ● 50667 Köln Christian Robert

## **java.lang.ThreadLocal**

```
01 public class ThreadLocalExample {
Q<sub>2</sub>03 ThreadLocal<Integer> counter = new ThreadLocal<>();
04 
05 public void example() {
06 for(int i=0; i < 10; i++) {
07 new Thread(new Runnable() {
08 @Override public void run() {
09 ThreadLocalExample.this.exampleInThread();
10 }
11 }).start();
12 }
13 }
14 
15 synchronized void exampleInThread() {
16 for(int i=0; i < 10; i++) {
17 Integer oldValue = counter.get();
18 counter.set(oldValue == null ? 1 : (oldValue + 1));
19 }
20 System.out.println(Thread.currentThread() + " " + counter.get());
21 }
22 
23 }
                                                        Thread[Thread-0,5,main] 10
                                                        Thread[Thread-1,5,main] 10
                                                        Thread[Thread-2,5,main] 10
```
Thread[Thread-3,5,main] 10 Thread[Thread-4,5,main] 10 Thread[Thread-5,5,main] 10 Thread[Thread-6,5,main] 10 Thread[Thread-7,5,main] 10 Thread[Thread-8,5,main] 10 Thread[Thread-9,5,main] 10

rust in competence

ander S

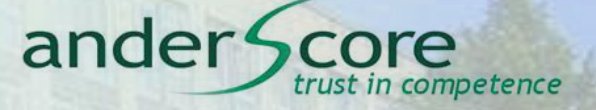

#### **ThreadLocal - Anwendungsfall**

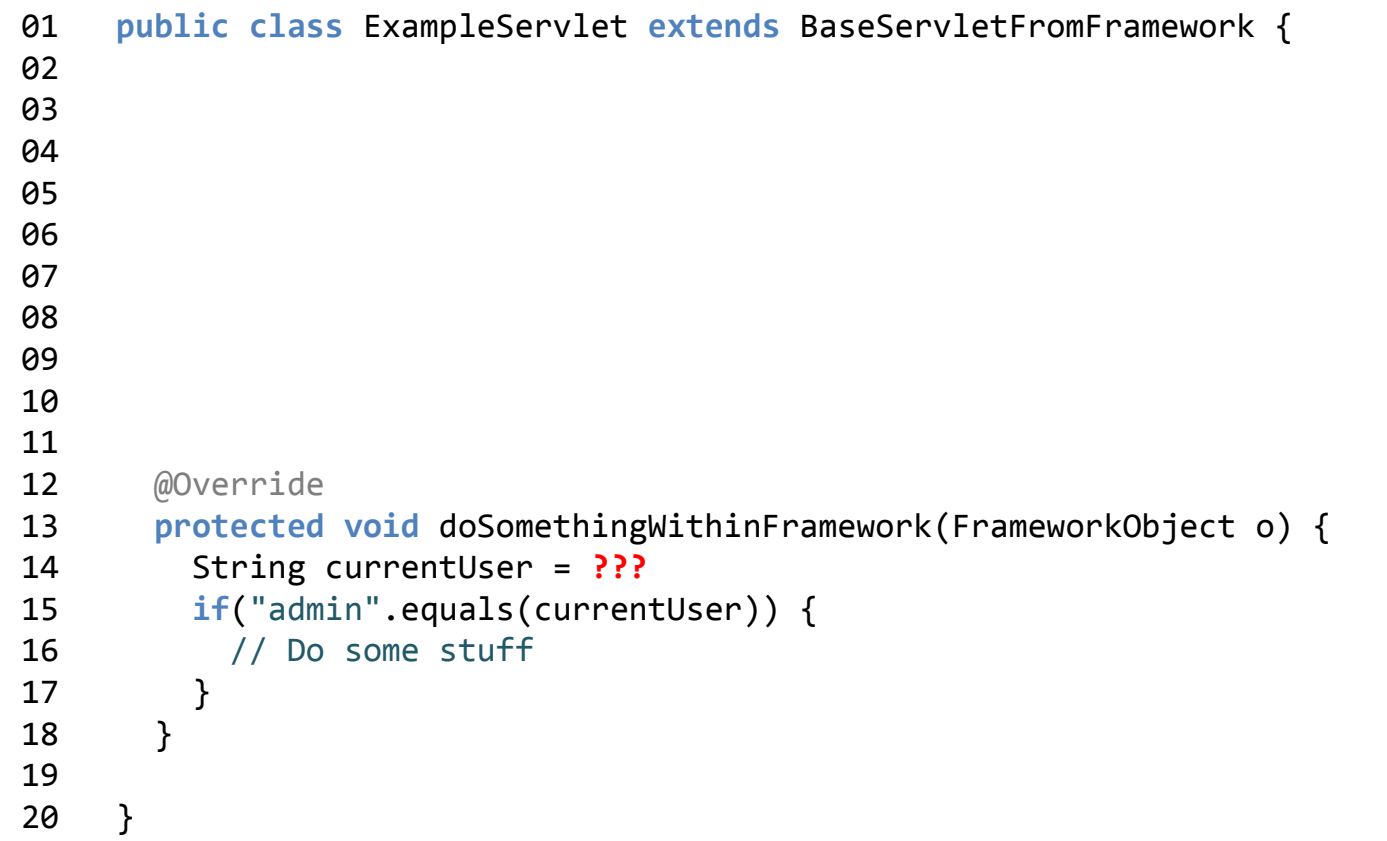

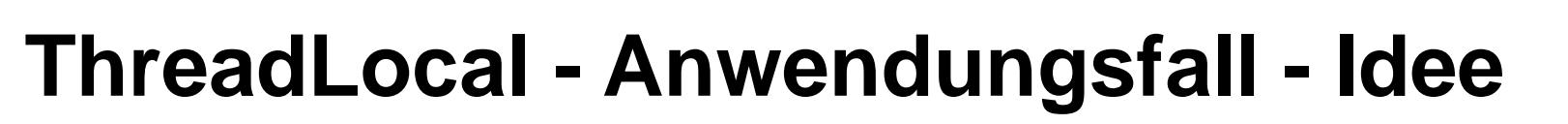

```
01 public class ExampleServlet extends BaseServletFromFramework {
Q<sub>2</sub>03 private String myUser = null;
04
05 @Override
06 protected void service(HttpServletRequest req, HttpServletResponse resp) 
07 throws ServletException, IOException {
08 this.myUser = req.getRemoteUser();
09 super.service(req, resp);
10 }
11 
12 @Override
13 protected void doSomethingWithinFramework(FrameworkObject o) {
14 String currentUser = this.myUser;
15 if("admin".equals(currentUser)) {
16 // Do some stuff
17 }
18 }
19 
20 }
```
ander<sup>4</sup>

competence

#### **ThreadLocal - Anwendungsfall - Idee**

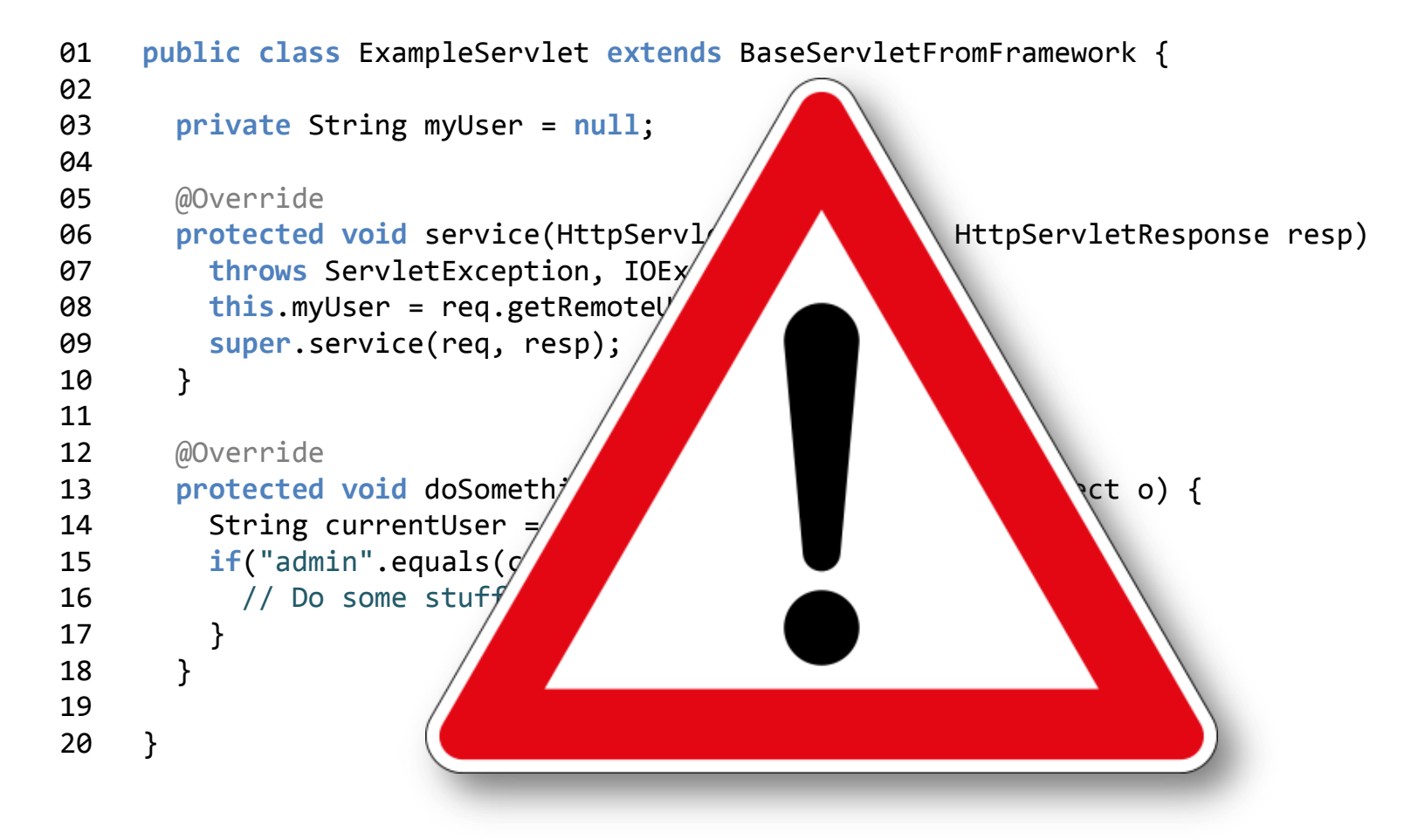

ander Score

trust in competence

#### **ThreadLocal - Anwendungsfall**

```
01 public class ExampleServlet extends BaseServletFromFramework {
Q<sub>2</sub>03 private ThreadLocal<String> myUser = new ThreadLocal<>();
04
05 @Override
06 protected void service(HttpServletRequest req, HttpServletResponse resp) 
07 throws ServletException, IOException {
08 this.myUser.set(req.getRemoteUser());
09 super.service(req, resp);
10 }
11 
12 @Override
13 protected void doSomethingWithinFramework(FrameworkObject o) {
14 String currentUser = this.myUser.get();
15 if("admin".equals(currentUser)) {
16 // Do some stuff
17 }
18 }
19 
20 }
```
ander<sup>4</sup>

competence

#### **java.lang.ThreadLocal**

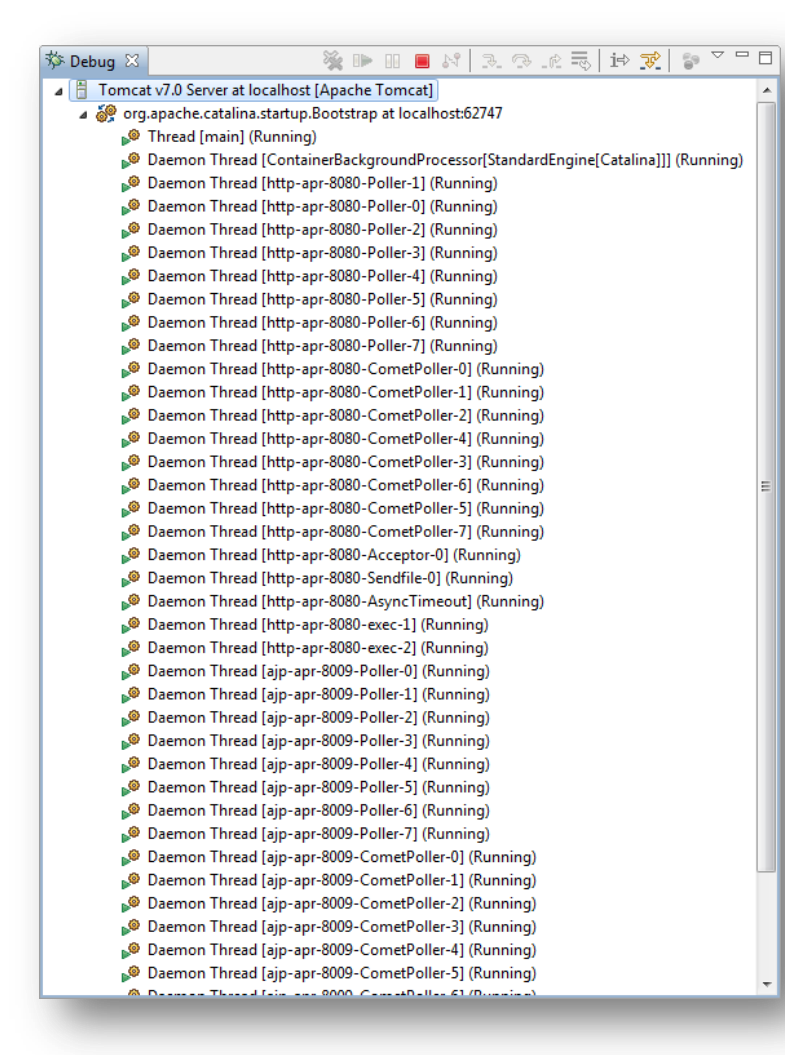

● ThreadLocal Werte bleiben bestehen solange der Thread aktiv ist

ander Score

rust in competence

● Bei Threads im Pool kann dies sehr sehr lange sein!

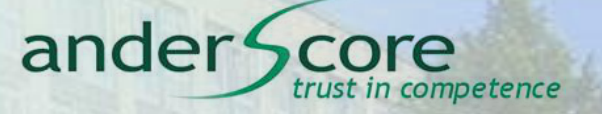

anderScore GmbH ● Frankenwerft 35 ● 50667 Köln Christian Robert

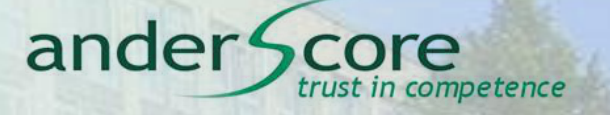

*"Abstract base class for reference objects. This class defines the operations common to all reference objects. Because reference objects are implemented in close cooperation with the garbage collector, this class may not be subclassed directly."* 

*-- Javadoc java.lang.ref.Reference*

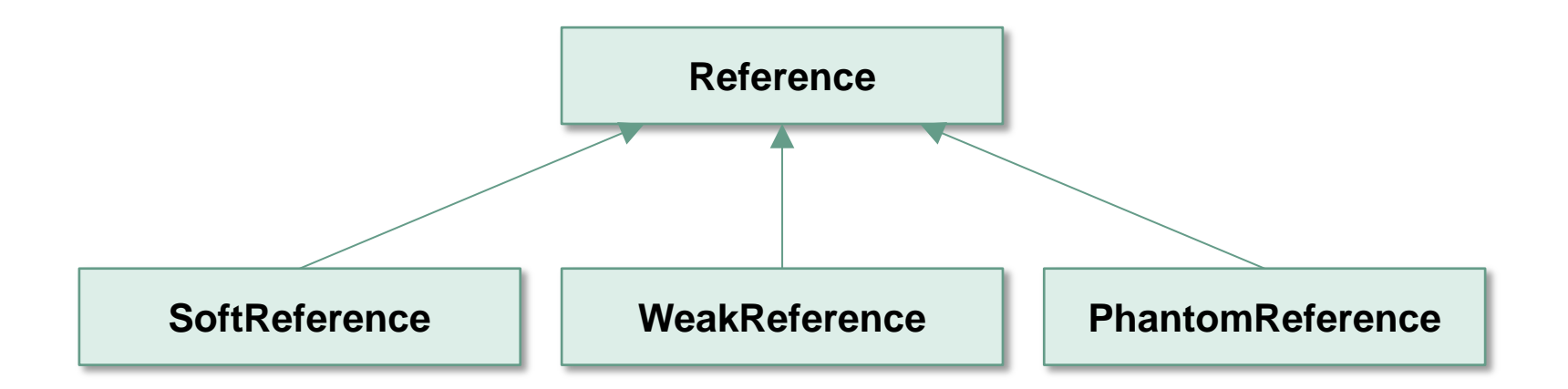

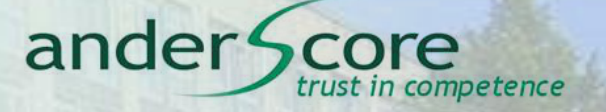

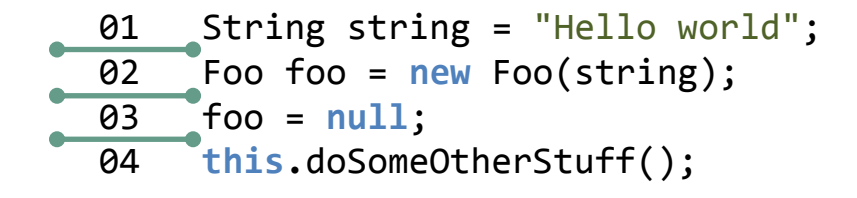

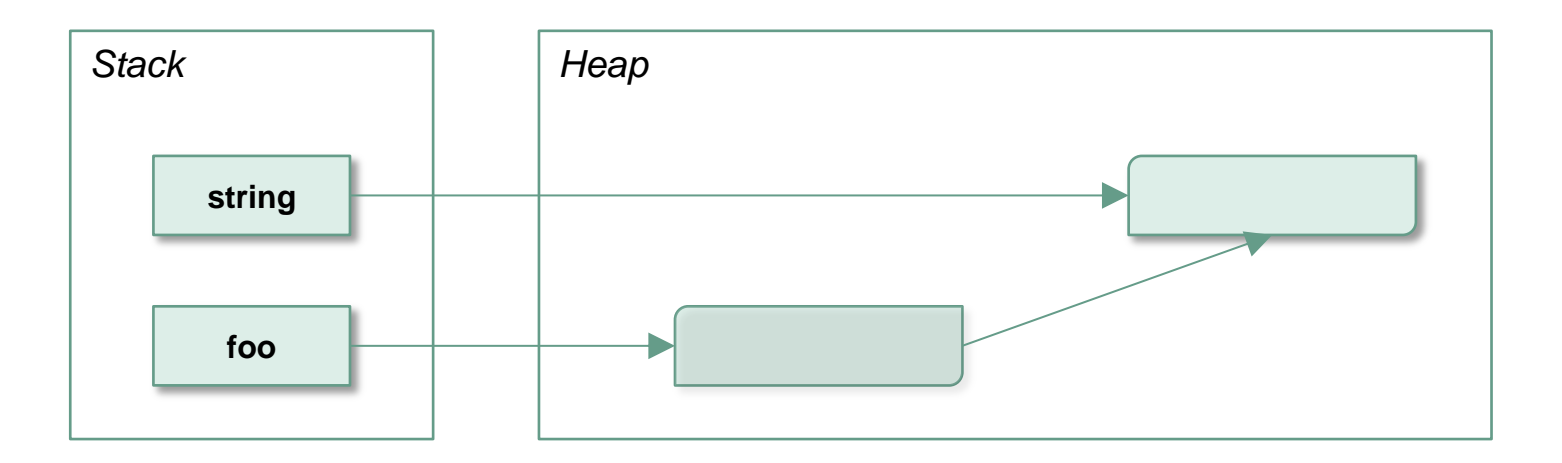

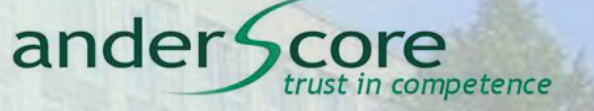

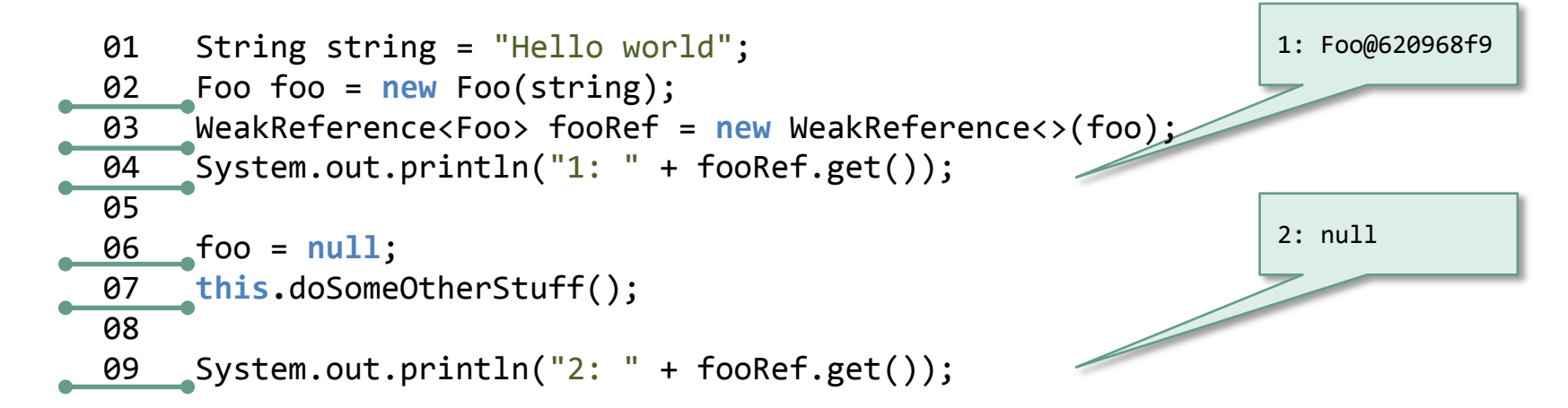

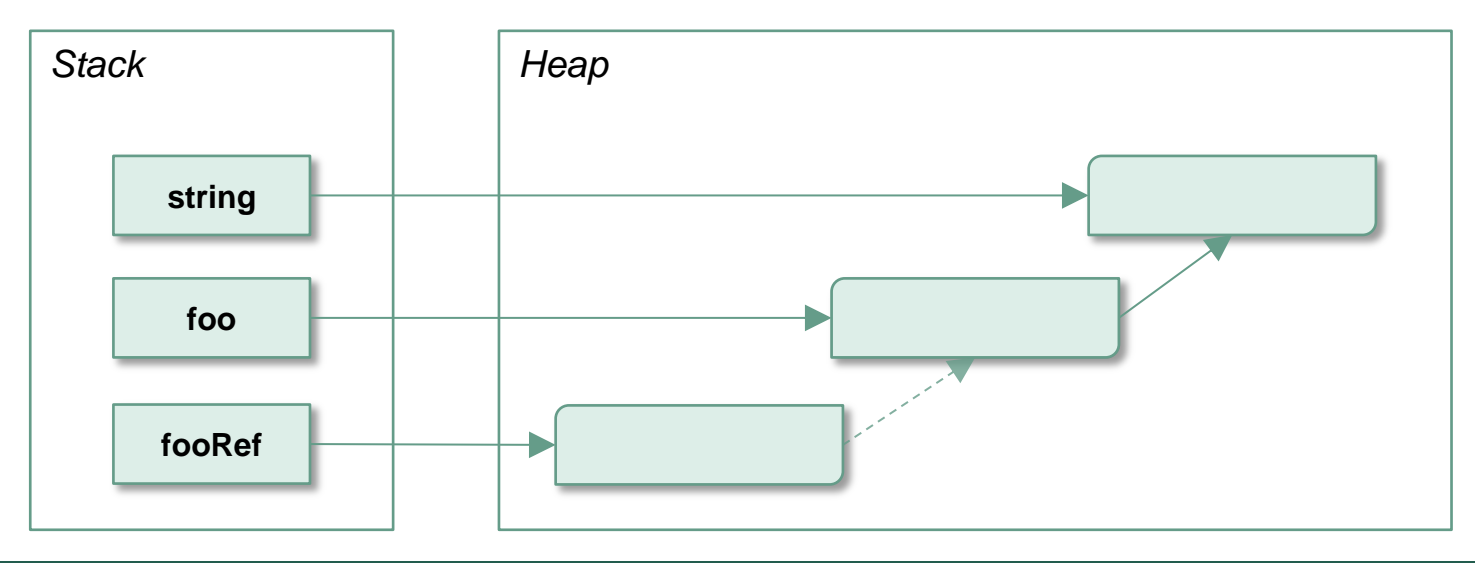

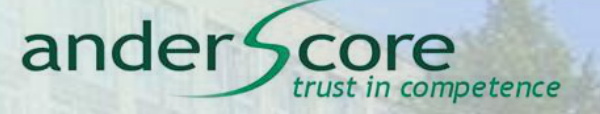

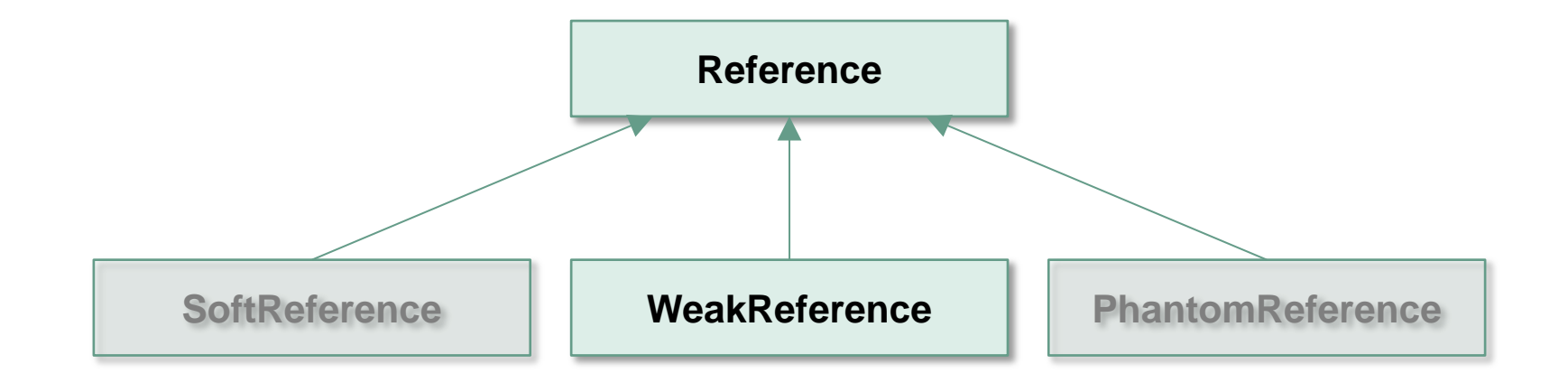

*"Weak reference objects, which do not prevent their referents from being made finalizable, finalized, and then reclaimed. "* 

*-- Javadoc java.lang.ref.WeakReference*

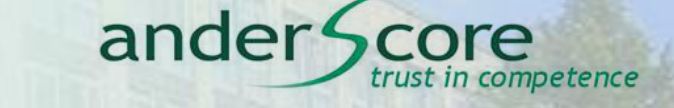

#### **WeakReference: Anwendungsfall**

- **Connection Pool** 
	- "Merken" von ausgegebenen und noch verwendeten Connections in einer internen Map

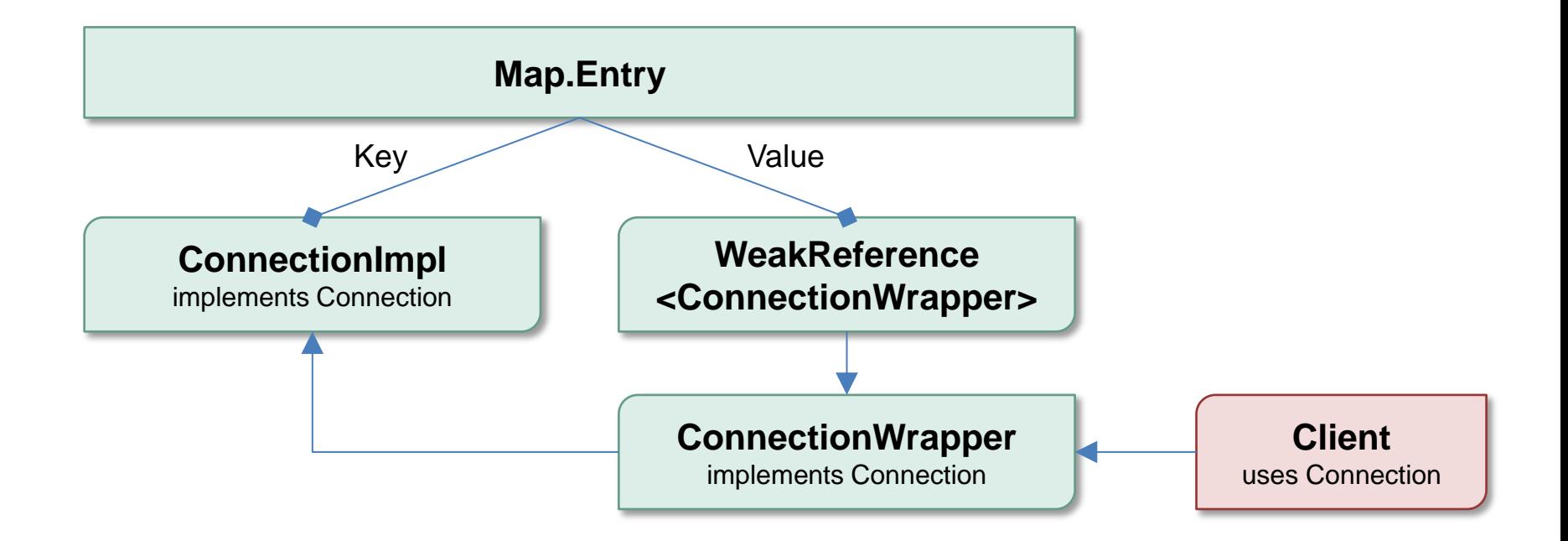

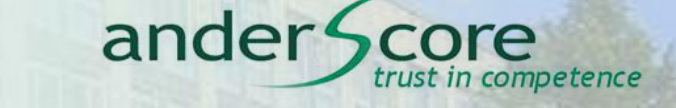

#### **WeakReference: Anwendungsfall**

- **Connection Pool** 
	- "Merken" von ausgegebenen und noch verwendeten Connections in einer internen Map

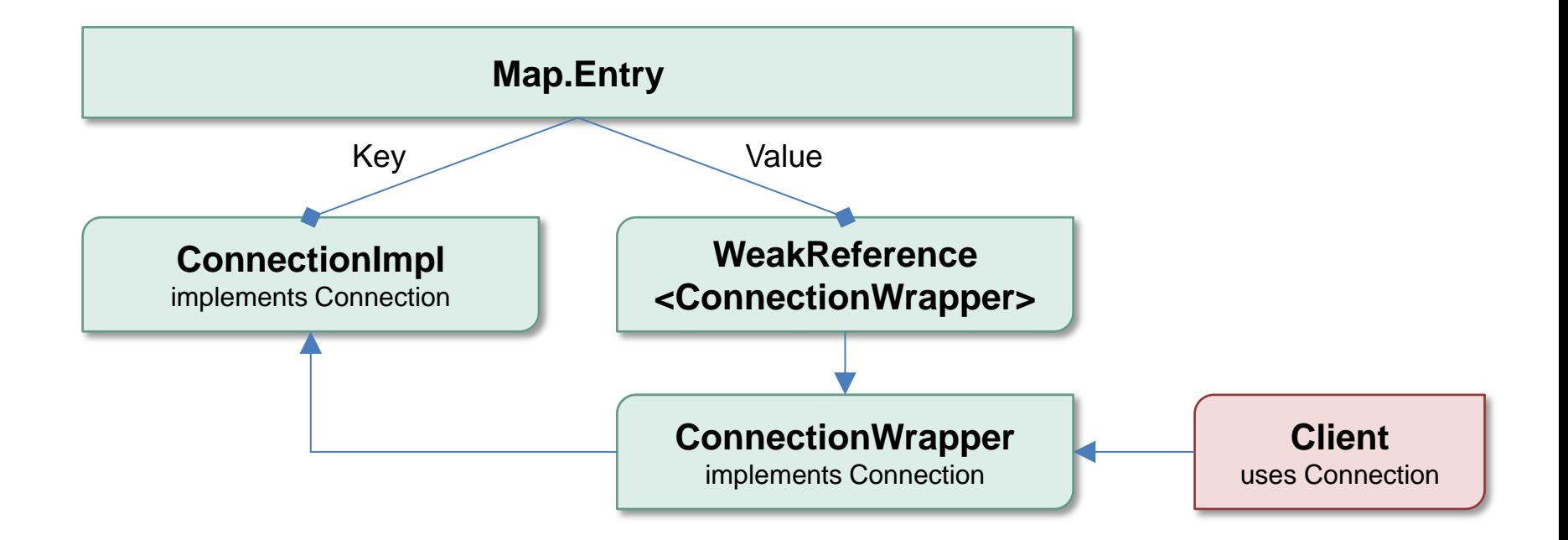

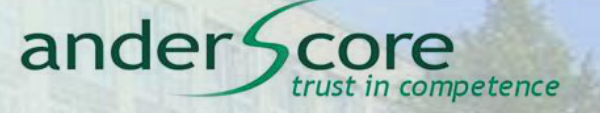

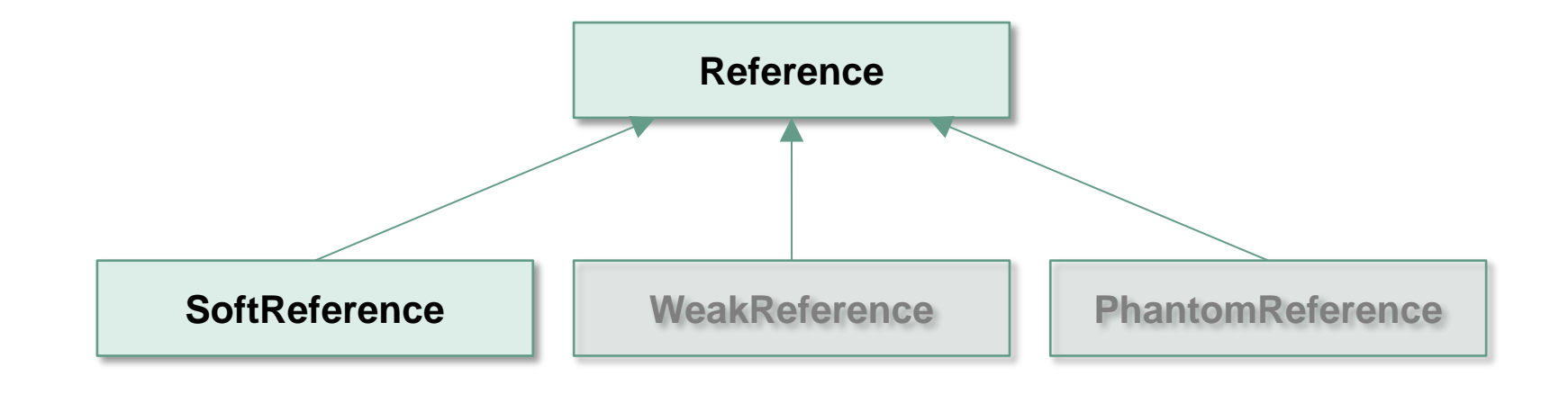

*"Soft reference objects, which are cleared at the discretion of the garbage collector in response to memory demand. Soft references are most often used to implement memory-sensitive caches."* 

*-- Javadoc java.lang.ref.SoftReference*

#### **SoftReference: Anwendungsfall**

```
01 public class SoftReferenceExample {
02
03 private Map<String, SoftReference<Expensive>> cache =
04 new HashMap<>();
05 
06 public Expensive lookup(String key) {
07 SoftReference<Expensive> ref = this.cache.get(key);
08 Expensive expensive = ref == null ? null : ref.get();
09 if(expensive == null) {
10 expensive = Expensive.createExpensiveObject();
11 this.cache.put(key, new SoftReference<Expensive>(expensive));
12 }
13 return expensive;
14 }
15 
16 }
```
ander<sup>®</sup>

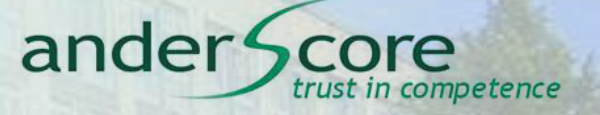

#### **java.lang.ref.PhantomReference**

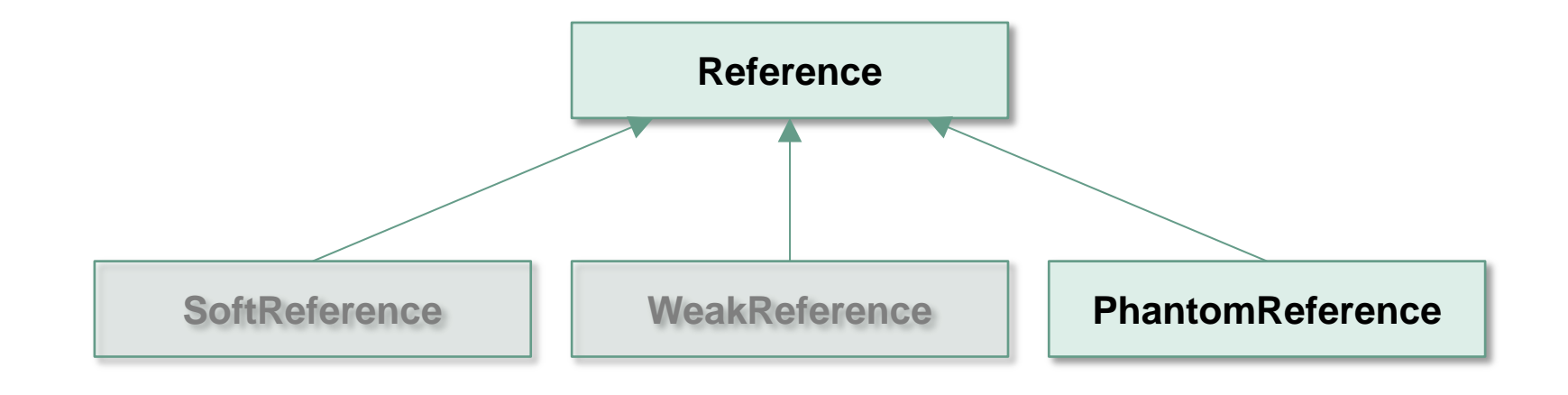

*"Phantom reference objects, which are enqueued after the collector determines that their referents may otherwise be reclaimed. Phantom references are most often used for scheduling pre-mortem cleanup actions in a more flexible way than is possible with the Java finalization mechanism."* 

*-- Javadoc java.lang.ref.PhantomReference*

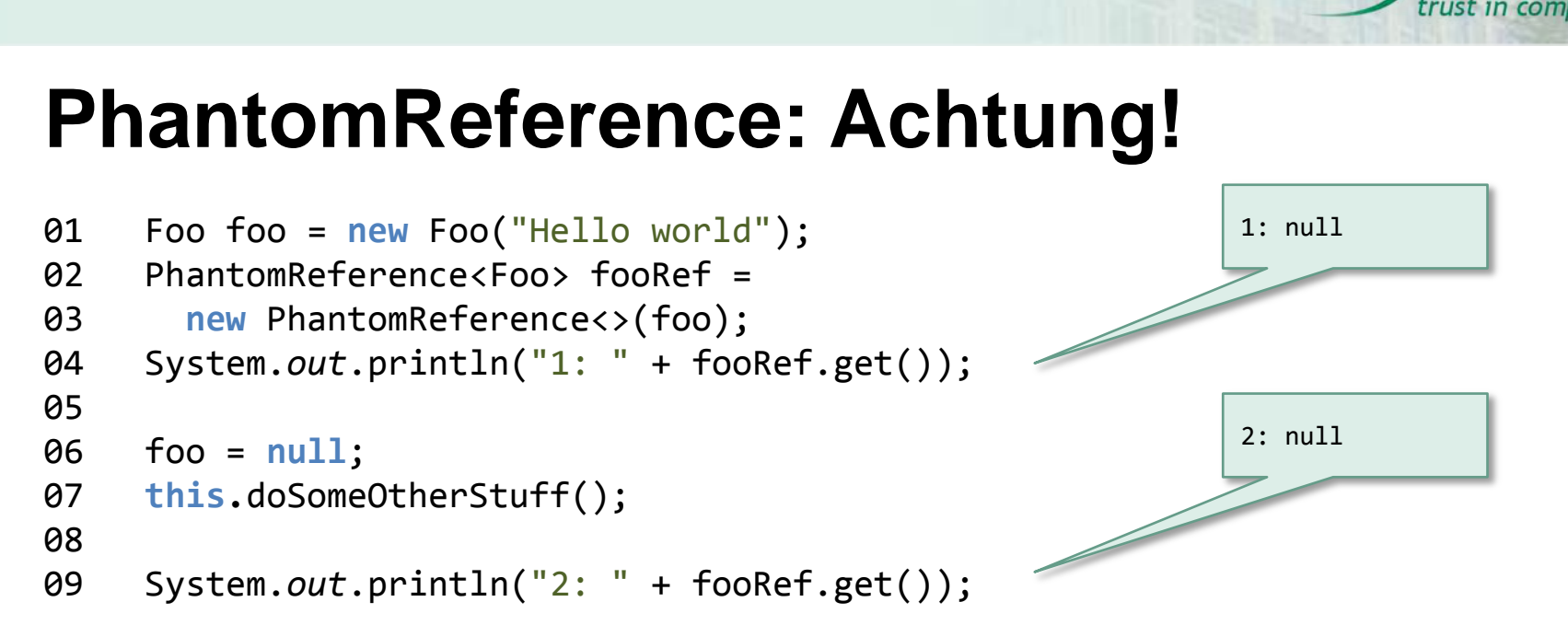

*"[…] the referent of a phantom reference may not be retrieved: The get method of a phantom reference always returns null. "* 

*-- Javadoc java.lang.ref.PhantomReference*

ander<sup>4</sup>

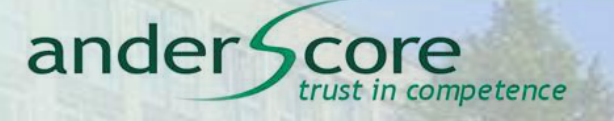

#### **PhantomReference: Anwendungsfall**

- Aufräumarbeiten, die im Finalizer nicht ausgeführt werden können (oder sollen)
- Off-Heap-Speicherverwaltung (java.nio.DirectByteBuffer)
- Sicheres Löschen von temporären Dateien (Tomcat / Wicket)
- Ableiten von PhantomReference und Hinzufügen von für das Aufräumen wichtiger Properties

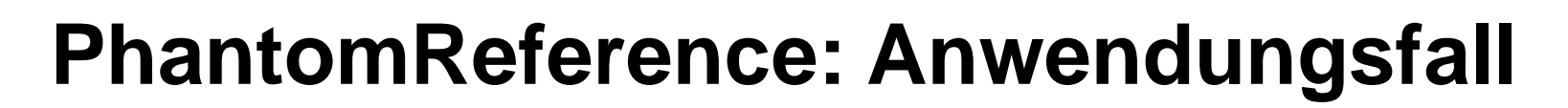

```
01 public class MyPhantomReference extends PhantomReference<Foo> { 
02 
03 private File file = null; 
04 
05 public MyPhantomReference(Foo referent, ReferenceQueue<? super Foo> q, 
06 File file) { 
07 super(referent, q); 
08 this.setFile(bar);
09 } 
10 
11 public File getFile() { 
12 return this.file; 
13 } 
14 private void setFile(File file) { 
15 this.file = file; 
16 }
17 
18 }
```
ander<sup>4</sup>

competence

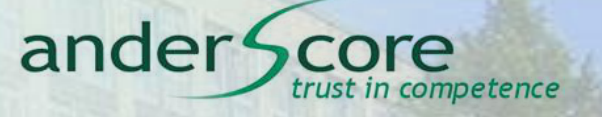

```
01 Foo foo = new Foo("Hello world");
02 ReferenceQueue<Foo> refQueue = new ReferenceQueue<>();
03 WeakReference<Foo> fooRef = new WeakReference<>(foo, refQueue);
04
05 foo = null;
06
07 this.doSomeOtherStuff();
08
09 Reference<Foo> refQueueRef = refQueue.remove();
10 System.out.println("1: " + refQueueRef);
11 System.out.println("2: " + refQueueRef.get());
```
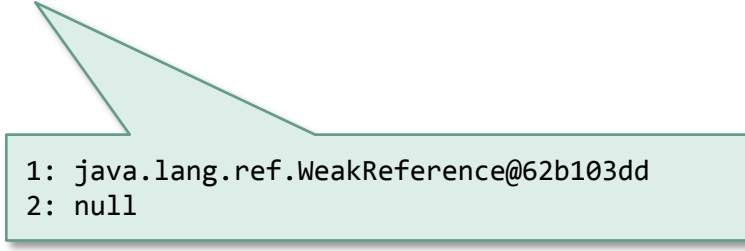

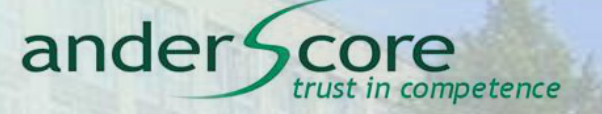

#### **java.lang.Object#finalize**

anderScore GmbH ● Frankenwerft 35 ● 50667 Köln Christian Robert

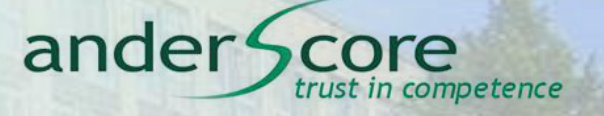

#### **java.lang.Object#finalize**

```
01 public class ResurrectObject {
02 
03 private static Set<Object> objects = new HashSet<>();
04 
05 @Override
06 protected void finalize() throws Throwable {
07 objects.add(this);
08 super.finalize();
09 }
10 
11 }
```
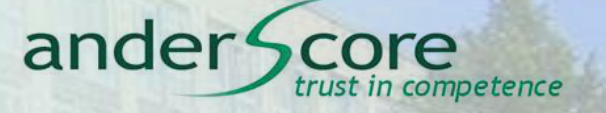

#### **java.lang.Object#finalize**

*"Called by the garbage collector on an object when garbage collection determines that there are no more references to the object. A subclass overrides the finalize method to dispose of system resources or to perform other cleanup. […] After the finalize method has been invoked for an object, no further action is taken until the Java virtual machine has again determined that there is no longer any means by which this object can be accessed […] at which point the object may be discarded. The finalize method is never invoked more than once by a Java virtual machine for any given object."* 

*-- Javadoc java.lang.Object*

● Überschriebene finalize Methode bedingt zwei Garbage Collector Durchläufe zum Entfernen des Objektes!

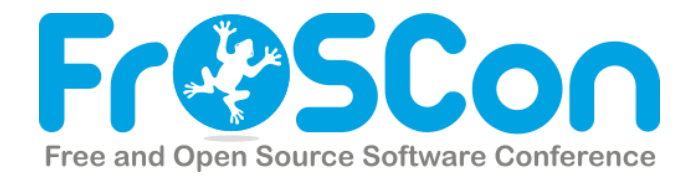

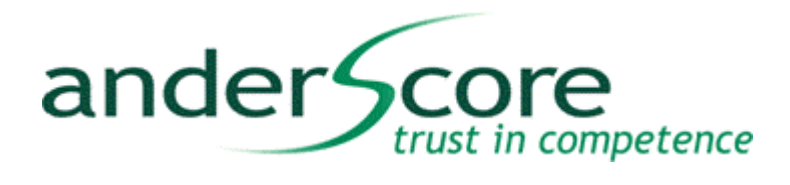

# **Fragen? Anmerkungen?**

**Christian Robert Christian Robert anderScore GmbH** Senior Software Engineer **Frankenwerft 35** christian.robert@anderscore.com 50667 Köln

www.anderScore.com

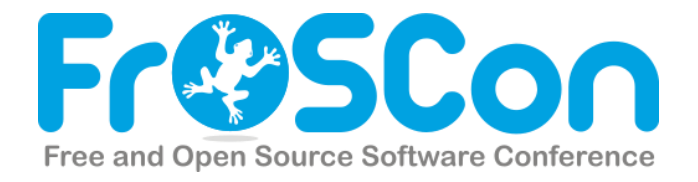

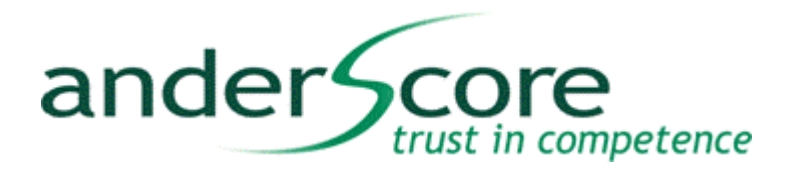

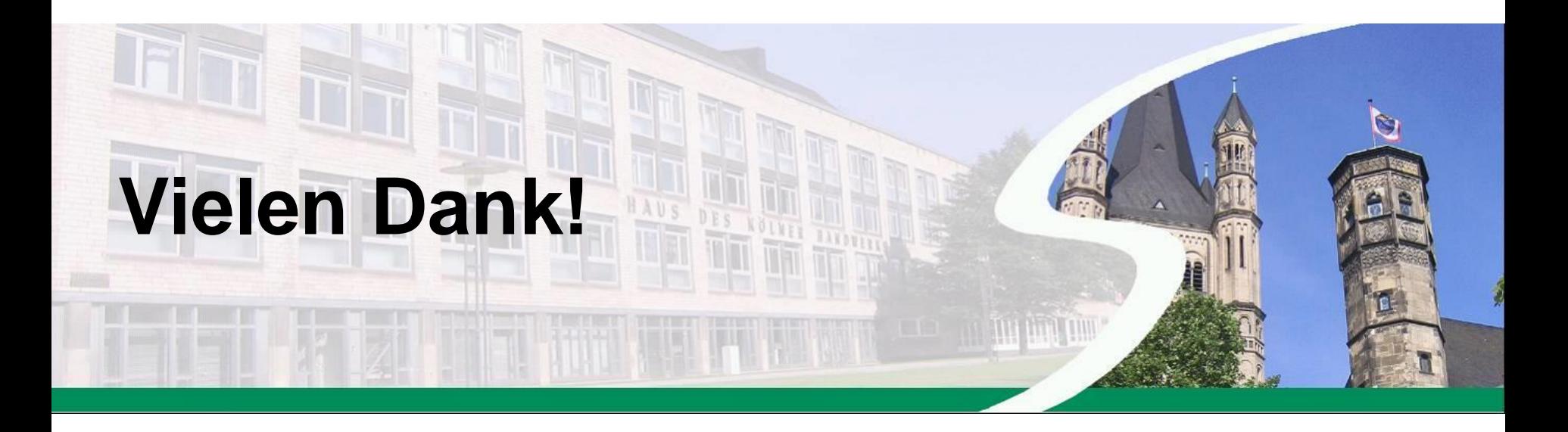

**Christian Robert Christian Robert anderScore GmbH** Senior Software Engineer **Frankenwerft 35** christian.robert@anderscore.com 50667 Köln

www.anderScore.com